# Product Questions: 66 Version: 6.0

## Question: 1

An Administrator would like to track changes to the item quantity on a Sales Order. Which functionality would the Administrator use?

- A. Line-Level Audit Trail for Transactions
- B. Transaction Audit Trail
- C. Transaction System Notes
- D. Track Changes Option

**Answer: D** 

### Question: 2

Which portlet displays summary data from reports or Saved Searches for selected date ranges, with options to show comparisons between date ranges and to highlight results not meeting defined thresholds?

- A. Reports Snapshot
- **B.** Key Performance Indicators
- C. Account Reconciliation Summary
- D. SMT Links

**Answer: B** 

Reference: <a href="https://docs.oracle.com/cd/E60665\_01/netsuitecs\_gs/NSDBG/NSDBG.pdf">https://docs.oracle.com/cd/E60665\_01/netsuitecs\_gs/NSDBG/NSDBG.pdf</a> (13)

### **Question: 3**

Which record is a non-posting transaction?

- A. Retum Receipts
- B. Credit Memo
- C. Sales Order
- D. Statement Charges

#### **Answer: C**

#### Question: 4

Which statement is true about access levels for NetSuite permissions?

- A. The Create access level allows editing records.
- B. The Edit access level does not allow deleting records.
- C. The Partial access level allows editing but not creating records.
- D. The View access level does not allow printing records.

Answer: D

#### **Question: 5**

Which portlet shows a graphical representation of Key Performance Indicator (KPI) data?

- A. Key Performance Indicators
- B. KPI Meter
- C. KPI Scorecard
- D. Trend Graphs

**Answer: D** 

Reference:

https://docs.oracle.com/en/cloud/saas/netsuite/ns-online-

help/chapter 1555592323.html

### Question: 6

Which statement is true about customer credit memos and inventory items?

- A. A credit memo created from a return authorization has no impact on inventory, however, a standalone credit memo does impact inventory.
- B. A credit memo created from a return authorization reduces inventory quantity.
- C. A credit memo created from a return authorization impacts inventory, while a stand-alone credit memo does not impact inventory.
- D. A stand-alone credit memo reduces inventory quantity.

Answer: A

Reference: https://aarialife.ca/kb/how-to-issue-a-credit-memo-in-netsuite/

Which Source can automatically create Lead tecords?

- A. Web Site
- B. Chat
- C. Campaigns
- D. Email

**Answer: C** 

### **Question: 8**

A user is trying to view a standard report in NetSuite. The report has been loading for three minutes. The user suspects that the slowness is caused by using a recently installed browser. Which of the following actions will confirm that the performance issue is caused by the browser or not?

- A. Use the Application Performance Management to improve performance.
- B. Run the same report in a different window while the original report is still running.
- C. Double-click the Oracle NetSuite logo and look at Browser Time.
- D. Log in to NetSuite using a different browser and check the report performance.

Answer: A

### **Question: 9**

Which statement explains why an inactive classification still appears in Financial Reports?

- A. The Administrator customized the report using the Financial Report Builder to include the inactive classification.
- B. The accounting preference Include Inactive Classifications is checked.
- C. Inactive classifications still appear to provide historical reporting and to avoid unbalanced totals.
- D. Inactive classifications show, but with the identifier (Inactive).

**Answer: B** 

Mr. Boseman, a Sales Manager, wants to select another team's sales rep in the Customer record, but he sees only his own subordinates in the list. Which option in the Custom Role page does he need to enable to select a sales rep outside his team?

- A. Allow All Records
- B. Do Not Restrict This Role by Device ID
- C. Allow Cross-Subsidiary Record Viewing
- D. Do Not Restrict Employee Fields

**Answer: A** 

#### **Question: 11**

Which two can users rename on the Rename Records/Transactions page? (Choose two.)

- A. Account types
- B. Units of Measure
- C. Report types
- D. Entities

Answer: A, D

Reference: <a href="https://docs.oracle.com/en/cloud/saas/netsuite/ns-online-help/section">https://docs.oracle.com/en/cloud/saas/netsuite/ns-online-help/section</a> N252023.html

### Question: 12

Which Subsidiary Restriction type limits a role's access to a selected subsidiary on their Employee record?

- A. Employee Subsidiary
- B. All
- C. Subsidiary
- D. Selected

**Answer: D** 

Reference: https://docs.oracle.com/cd/E60665 01/netsuitecs gs/NSMUR/NSMUR.pdf (17)

Question: 13

How can an Administrator access open case tickets submitted to NetSuite Support by another user?

- A. Using the Administrator role, navigate to Lists > Support > Cases.
- B. In SuiteAnswers, below the Contact Support Online button, click the Open Cases link.
- C. Access the Help Center and search for Case Tickets.
- D. Click the NetSuite Account Center portlet link in the Support tab.

**Answer: C** 

### Question: 14

Maya is using a custom role that has the Import CSV File permission. On the Import Options page of the CSV Import Assistant, Maya can only select Data Handling of Add. What is the reason for this?

- A. The custom role has the Edit level permission for the record type she is importing.
- B. The custom role's permission level for Import CSV File is not set to Full.
- C. The custom role has the Create permission level for the record type she is importing.
- D. The custom role's permission level for Import CSV File is set to Create.

**Answer: C** 

## Question: 15

When enabled, which feature allows users to track multiple Key Performance Indicators (KPIs) with different date ranges?

- A. Key Performance Indicators
- **B. KPI Meters**
- C. Dashboard and Reports
- D. KPI Scorecards

Answer: D

Reference: <a href="https://docs.oracle.com/cd/E60665\_01/netsuitecs\_gs/NSDBG/NSDBG.pdf">https://docs.oracle.com/cd/E60665\_01/netsuitecs\_gs/NSDBG/NSDBG.pdf</a> (111)

#### Question: 16

Which actions can users perform from the Settings portlet? (Choose two.)

- A. Add Permissions
- B. Enable Features
- C. Create a Custom Record
- D. Change Password
- E. Personalize Dashboard

Answer: A, D

#### **Question: 17**

Which criteria are required for a field to be available for Mass Update? (Choose two.)

- A. For custom fields, the field must not be stored and must have a sourcing relationship.
- B. For standard fields, the field must have dependencies on other fields.
- C. The field must be displayed on the preferred form for the record type being updated.
- D. The field must support inline editing.

Answer: A, C

#### **Question: 18**

Which Select All checkbox under the Audience subtab defaults to checked when a Saved Search is set to Public?

- A. Roles
- B. Employees
- C. Partners
- D. Subsidiaries

**Answer: B** 

Reference: <a href="https://docs.oracle.com/en/cloud/saas/netsuite/ns-online-help/section">https://docs.oracle.com/en/cloud/saas/netsuite/ns-online-help/section</a> N678294.html

### Question: 19

Which statement is true when using popup and dropdown lists in NetSuite?

- A. Enter # in the Maximum Entries in Dropdowns field to always use popup lists.
- B. To quickly enter a single value in a MultiSelect Popup List, type the first few letters of the value and press Tab.
- C. Enter the record prefix followed by the first letters of a value to automatically populate a dropdown list.
- D. When the Popup Auto Suggest preference is enabled, NetSuite suggests matching records after typing five (5) or more characters.

**Answer: C** 

Reference: https://docs.oracle.com/en/cloud/saas/netsuite/ns-online-help/section\_N474536.html

## Question: 20

Which feature enables users to create custom Classifications in NetSuite?

- A. Custom Divisions
- **B.** Custom Sections
- C. Custom Classifications
- D. Custom Segments

**Answer: D** 

Reference: <a href="https://tvarana.com/custom-classifications/">https://tvarana.com/custom-classifications/</a>

## Question: 21

Which URL accesses the release Preview Environment?

- A. https://system.netsuite.com
- B. <a href="https://beta.netsuite.com">https://beta.netsuite.com</a>
- C. https://release-preview.netsuite.com
- D. https://system.beta.netsuite.com

**Answer: A** 

Reference:

help/section 4471776042.html

https://docs.oracle.com/en/cloud/saas/netsuite/ns-online-

## Question: 22

Which user-level preference lets you choose whether to print records in PDF or HTML format?

- A. Print Template
- B. PDF Language
- C. PDF Page Orientation
- D. Print Using HTML

**Answer: D** 

What Subsidiary type is used to eliminate revenue and expenses at the consolidated level, removing the effect of transactions between subsidiaries?

- A. Elimination Subsidiary
- B. Consolidation Subsidiary
- C. Parent Subsidiary
- D. Child Subsidiary

**Answer: A** 

Reference: https://docs.oracle.com/cd/E60665\_01/netsuitecs\_gs/NSOWG/NSOWG.pdf (13)

Question: 24

Which statement is true about Two-Factor Authentication?

- A. The user must enter a verification code that is sent to their email address every time they log in.
- B. The duration of the trusted device can only be set to Per Session.
- C. Two-Factor Authentication is required for highly privileged NetSuite roles (e.g., Sales Administrator).
- D. Users need separate Two-Factor Authentication setups for each account.

**Answer: D** 

Reference: https://docs.oracle.com/en-us/iaas/Content/Identity/Tasks/usingmfa.htm

Question: 25

Which transaction will have a GL Impact on Accounts Payable?

- A. Pending Bill Purchase Order
- B. Cancelled Bill
- C. Open Bill with Payment Hold
- D. Fully Billed Purchase Order

**Answer: C** 

What kind of custom field can Administrators create to add a column on the Item sublist of Sales Orders?

- A. Custom Transaction Body fields
- B. Custom Transaction Line fields
- C. Custom Item fields
- D. Custom Transaction Item options

**Answer: A** 

Reference:

https://docs.oracle.com/en/cloud/saas/netsuite/ns-online-

help/section 4267721380.html

### **Question: 27**

Which feature allows customers to view an online transaction history, get quotes, and make payments within NetSuite?

- A. Web Site
- B. Payment Center
- C. Customer Hub
- D. Customer Access

**Answer: C** 

## Question: 28

Which feature provides information about a specific field and can be accessed while ending or viewing a record? The Internal ID of the field can also be seen here.

- A. Help Guide
- B. Help
- C. Field Description
- D. Field Level Help

**Answer: D** 

Reference: https://docs.oracle.com/en/cloud/saas/netsuite/ns-online-help/section N2904231.html

A user renamed the Customer entity record to Client in the Rename Records/Transactions Page. After navigating to Lists > Relationships, the user still sees Customer as the name of the record instead of Client. Why is this the case?

- A. The user created a custom Center tab named Client under Lists > Relationships. Name changes are applied to standard NetSuite element names, but not to customized elements.
- B. The user renamed the Customer to Client in the English (U.S.) language, but is currently using English UK as the language under Home > Set Preferences > General > Localization > Language.
- C. The user must have at least a Full/Edit level permission to Rename Records/Transactions in order for changes to save.
- D. The user is logged into another role that uses the classic Center tab. Since renaming records or transactions is a user preference, the name change does not apply to that role.

Answer: A

#### **Question: 30**

Which statement is true about the Multi-Location Inventory feature?

- A. Multi-Location Inventory only works for regular inventory items.
- B. All Purchase Orders and Sales Orders should have a status of Fully Billed before enabling Multi-Location Inventory.
- C. Quantity on Hand must have a zero value before enabling Multi-Location Inventory.
- D. Inventory Distribution is required to move the quantity to locations after enabling Multi-Location Inventory.

**Answer: C** 

Reference: https://docs.oracle.com/cd/E18727 01/doc.121/e13450/T291651T292014.htm

#### Question: 31

Which feature allows users to assign a specific price for an item on a Customer record?

- A. Item Pricing
- B. Base Price
- C. Price Level
- D. Group Pricing

**Answer: D** 

Reference: https://blog.devanurag.com/2017/12/suitefoundation-exam-notes-netsuite.html

Which statements describe the behavior for assigning territories to cases? (Choose two.)

- A. Setting the Default Round-Robin territory to Inactive marks unmatched cases as Unassigned.
- B. The Default Round-Robin territory always has last priority.
- C. Re-assigning existing cases to case territories is not allowed.
- D. NetSuite assigns cases to the best match after reviewing all case territories.

Answer: A, D

## Question: 33

When creating a Payment Method, what Type applies to payments that occur outside of NetSuite (for example, cash payments)?

- A. Pay By Reference
- B. External Checkout
- C. Offline
- D. General Token

Answer: B

Reference: <a href="https://www.netsuite.com/portal/assets/pdf/ds-netsuite-suitepayments.pdf">https://www.netsuite.com/portal/assets/pdf/ds-netsuite-suitepayments.pdf</a>

### Question: 34

Which transaction reduces the quantity on hand of an inventory item?

- A. Vendor Return Authorization
- B. Sales Order
- C. Stand-alone Vendor Bill
- D. Stand-alone Invoice

**Answer: B** 

Reference: <a href="https://docs.oracle.com/cd/E60665\_01/netsuitecs\_gs/NSIMG/NSIMG.pdf">https://docs.oracle.com/cd/E60665\_01/netsuitecs\_gs/NSIMG/NSIMG.pdf</a>

Editing inventory items inline is not functioning in Lists > Accounting > Items. What could be causing the problem?

- A. The user needs to select an Item Type before enabling Inline Editing.
- B. The Allow Inline Editing for Inventory Items preference is not checked.
- C. Inline Editing is not possible with inventory items.

**Answer: B** 

#### **Question: 36**

Which statement is true about NetSuite sessions?

- A. Administrators can configure the Idle Session Timeout per user, on the user's Employee record.
- B. The absolute NetSuite user interface session timeout is 180 minutes.
- C. A warning with a 180-second countdown shows before an idle session timeout occurs.
- D. Due to session synchronization, logging out of one tab ends the session for all other tabs in the same account.

**Answer: A** 

Reference:

https://docs.oracle.com/en/cloud/saas/netsuite/ns-online-

help/section\_1534882691.html

### **Question: 37**

Which action can a Sales Rep perform in the Forecast Editor?

- A. Edit all transactions that make up their sales forecast.
- B. Inactivate transactions to exclude in the Forecast Report.
- C. Adjust the probability and status of opportunities in the forecast.
- D. Edit their quota to override their sales forecast.

**Answer: C** 

### Question: 38

An AP Clerk needs to pay multiple vendors, but encounters an unexpected error after navigating to the Pay Bills page.

The alternate solution is to use the Pay Single Vendor page, but this requires a great deal of time to pay the company's vendors.

What is the appropriate NetSuite Case Severity Level the user should select when submitting a Support Case?

- A. C1 Critical / Business Down
- B. C2 Urgent
- C. C4 Enhancement / Non Tech Support
- D. C3 How To / Non Urgent questions

**Answer: B** 

### **Question: 39**

Using a standard approval process for a Purchase Request, where do you set the Purchase Approver?

- A. Vendor Record
- B. Purchase Request
- C. Employee Record
- D. Accounting Preferences

**Answer: C** 

#### Explanation:

Purchase order approval is based on the HR record. Set an approver for the person creating the Purchase Orders and set limits for both.

#### Question: 40

What Subscription Status should the Administrator select so that customers receive email campaigns?

- A. Hard Opt-in
- B. Soft Opt-in
- C. Hard Subscribe
- D. Subscribe

**Answer: A** 

### Question: 41

How can a standard field be moved to a different subtab on a custom form?

- A. Go to Customization > Forms > Subtabs, then drag and drop the subtabs.
- B. Edit the field setup and then change the value of the Subtab field under the Display subtab.
- C. Edit the record and then drag and drop the standard field to the desired subtab.
- D. Customize a form and click Move Elements Between Subtabs.

**Answer: A** 

Reference: https://www.netsuite.com/portal/common/pdf/suite-builder-guide.pdf

## Question: 42

Which feature cannot be disabled once it is enabled?

- A. Expense Allocation
- B. Advanced Revenue Management
- C. Vendor Prepayments
- D. Consolidated Payments

**Answer: D** 

### Question: 43

Which preference allows users to see the Field ID in the Field Level Help?

- A. Show App ID Field
- B. Show Internal IDs
- C. Show Field IDs
- D. Show ID Fields on Sublists

Answer: B

Reference: <a href="https://www.proteloinc.com/blog/custom-fields-in-netsuite/">https://www.proteloinc.com/blog/custom-fields-in-netsuite/</a>

#### Question: 44

Where should additional restrictions be added to further refine the results of a Saved Search?

- A. Available Filters
- B. Highlighting
- C. Criteria
- D. Results

| Δı               | ncı | we | r· | D |
|------------------|-----|----|----|---|
| $\boldsymbol{H}$ | 131 | ᄱ  |    | ப |

An Administrator renamed the Customer record type to Client and you would like to search for a customer named Acme Inc. Which keywords would you enter in a Global Search? (Choose two.)

A. "Acme%"

B. cl: Acme Inc

C. Acme Inc

D. cu: Acme Inc

Answer: A, D

#### Question: 46

When setting up security questions, how many times can users dismiss the prompt before it becomes mandatory?

A. 2

B. 3

C. 5

D. 6

**Answer: C** 

Reference: https://docs.oracle.com/cd/E60665 01/netsuitecs gs/NSBSC/NSBSC.pdf (67)

## Question: 47

On which custom object can an Administrator disable system notes?

A. Field on a Custom Record

**B.** Custom Record

C. Custom Transaction Body Field

D. Custom Entity Field

**Answer: C** 

Given the following settings:

Customer Credit Limit Handling = Enforce Holds

Customer Credit Limit Includes Orders = True

How can you create Sales Orders for a Customer that has reached their Credit Limit?

- A. Use the Standard Sales Order Cash Sale form.
- B. Use the Standard Sales Order Invoice form.
- C. Select a higher Order Priority for the Customer.
- D. Select the Override Credit Limit on the Sales Order.

Answer: D

### Question: 49

Where can a user add external URLs to appear on the Home dashboard?

- A. External Links Portlet
- B. Bookmarks
- C. Shortcuts Portlet
- D. Personalize Dashboard

Answer: D

### **Question: 50**

Which statement is true regarding the Create New menu in NetSuite?

- A. Options in the Create New menu can be personalized through the Set Preferences page.
- B. The Create New menu includes links to create new transactions only.
- C. The Create New menu is visible only on the Home dashboard.
- D. Available options are limited by the role a user is logged in with.

Answer: A

### Question: 51

Which statement is true about using Quick Accept in Event records?

- A. Quick Accept can be performed through the Calendar portlet.
- B. Enable the Quick Accept preference under Setup > Activities > Calendar Preferences.
- C. The Event record should be in Edit mode to perform Quick Accept.

D. The Quick Accept button provides users an option to mark events as Tentative or Accepted.

**Answer: C** 

Reference: https://docs.oracle.com/cd/E60665 01/netsuitecs gs/NSBSC/NSBSC.pdf

### **Question: 52**

Which activity record type allows a user to reserve weekly conference calls with a project team?

- A. Events
- B. Phone Calls
- C. Tasks
- D. Meetings

**Answer: A** 

## **Question: 53**

When using the Global Search to find records, how can users display inactive records in the search results?

- A. Re-activate the record so that it appears in the Global Search results set.
- B. Change the Display Type on the record.
- C. Prefix the search keyword with the correct record type (for example, "cu" for Customer).
- D. Enable the user preference Include Inactives In Global & Quick Search.

**Answer: B** 

#### **Question: 54**

Which feature enables users to invoice customers for time, items, and reimbursable expenses incurred?

- A. Charge-Based Billing
- B. Expense Billing
- C. Bill Costs to Customers
- D. Billing Operations

Answer: A

If a specific subtab is not selected when creating a custom field, what subtab will the field display?

- A. Main
- B. Items
- C. System Information
- D. Custom

**Answer: A** 

## **Question: 56**

Which feature separates the Shipping and the Billing processes in NetSuite?

- A. Advanced Accounting
- B. Advanced Shipping Integration
- C. Advanced Billing
- D. Advanced Shipping

**Answer: C** 

## Question: 57

When creating a new Employee record, a user is unable to change the value in the Job Title field. What could be the cause?

- A. Field Sourcing is not set.
- B. Store Value is unchecked.
- C. The field is set to Inactive.
- D. Field Display Type is set to Inline on the custom form.

**Answer: C** 

**Question: 58** 

Which New Release portlet resource allows users to watch presentations and demonstrations on new features and enhancements in Suite Answers?

- A. Training Resources
- B. Sneak Peeks

- C. Release Notes
- D. Release Preview Test Plan

**Answer: A** 

Reference:

https://docs.oracle.com/en/cloud/saas/netsuite/ns-online-

help/bridgehead 4338806257.html

**Question: 59** 

Which statement is true about Custom Roles?

- A. It is not possible to change the Center Type of created Custom Roles.
- B. Grant employees access from the Users subtab of a Custom Role record.
- C. Custom Roles can be created through CSV Import.
- D. It is not possible to make copies of a Custom Role.

**Answer: B** 

**Question: 60** 

When creating Item records, which item type does not require setting up an Income Account?

- A. Assembly/Bill of Materials
- B. Item Group
- C. Kit/Package
- D. Kit/Package Items

**Answer: B** 

**Question: 61** 

Which action creates a duplicate of the current record, requiring a unique name for saving?

- A. Save and New
- B. Save and Copy
- C. Save As
- D. Save and Edit

**Answer: C** 

If unable to access the NetSuite user interface, where can users go to find the current system status?

- A. system.netsuite.com/status
- B. netsuite.com
- C. status.netsuite.com
- D. www.netsuite.com/status

**Answer: C** 

Reference: <a href="https://www.fusion5.com.au/netsuite/blogs/the-netsuite-buyers-guide/">https://www.fusion5.com.au/netsuite/blogs/the-netsuite-buyers-guide/</a>

#### **Question: 63**

Which transactions can be created from a Return Materials Authorization (RMA) using the Standard Return Authorization – Cash form?

- A. Cash Sale
- B. Item Fulfillment
- C. Customer Refund
- D. Cash Refund

**Answer: D** 

Reference: https://netsuiteblogs.curiousrubik.com/customer-return-management-steps-in-netsuite

## Question: 64

How do you identify if a NetSuite record has scripts/workflows applied to it?

- A. View the record and look under the Customization tab.
- B. Customize the form and look under the Scripting tab.
- C. Navigate to the Scripted Records page.
- D. Use the Script Debugger.

**Answer: A** 

Reference: <a href="https://www.proteloinc.com/blog/netsuite-workflows/">https://www.proteloinc.com/blog/netsuite-workflows/</a>

Which statement is true about portlets?

- A. The List portlet can be expanded to full-screen view.
- B. The Available Reminders portlet is unlimited.
- C. Custom Search portlet content automatically updates to the most recent data.
- D. The Trend Graph portlet can allow up to one Key Performance Indicator only.

**Answer: A** 

Reference: <a href="https://docs.oracle.com/cd/E60665">https://docs.oracle.com/cd/E60665</a> 01/netsuitecs gs/NSDBG/NSDBG.pdf (10)

## Question: 66

#### **HOTSPOT**

Match the desired requirement to the most appropriate custom Field Type to use. Answer options may be used more than once or not at all.

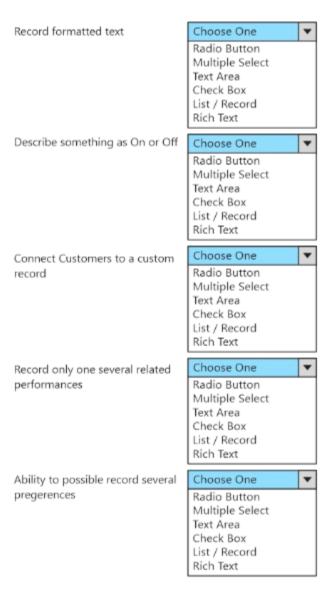

**Answer:** 

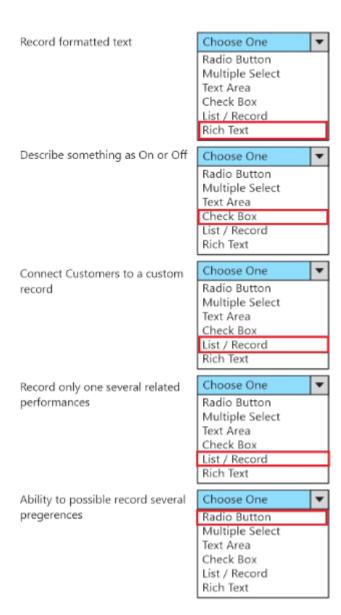